## **AutoCAD Crack Download For Windows (Updated 2022)**

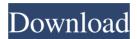

### **AutoCAD Crack + Free Download [Mac/Win]**

AutoCAD Torrent Download was among the first products that introduced the modern graphical user interface (GUI). AutoCAD is now the most widely used commercial CAD software in the world, with over 26 million licenses sold. AutoCAD also leads the industry in features, with over 1 million points of service, including over 180,000 unique built-in commands, 3D capabilities, ability to view and edit.DWG and.DWF files, and cloud-based technology. Contents AutoCAD for Windows The core AutoCAD software product. In addition to AutoCAD for Windows, AutoCAD Cloud for the Mac and AutoCAD LT for Windows are available. AutoCAD LT and AutoCAD Cloud are for small businesses that don't have much inhouse design work. AutoCAD is only available on Windows PCs. AutoCAD LT is an older version of AutoCAD, designed to be used by smaller businesses with a small number of drawings. AutoCAD LT is the only version of AutoCAD that runs on both Windows and Mac OS platforms. AutoCAD for Mac AutoCAD for Mac is an AutoCAD desktop application for Mac OS X. It is also available for the iPad as AutoCAD Mobile. AutoCAD for Mac can work with the same AutoCAD DWG and DXF files as the Windows version of AutoCAD. You can create drawings, draw and edit 3D objects, create DWF and DWG files, and perform many other functions. AutoCAD for Mobile AutoCAD for mobile is an AutoCAD mobile app for iOS, Android,

Kindle Fire, Windows Phone and the Web. It can be used with the same files and features of the desktop version of AutoCAD, but is designed to run on tablets and mobile devices. AutoCAD for the Web AutoCAD is available as a web app, allowing users to create and edit drawings online. AutoCAD Online is a web-based version of AutoCAD, created by Autodesk. AutoCAD Online is only available for AutoCAD LT and AutoCAD. AutoCAD for Mobile is available for iOS, Android, Kindle Fire, Windows Phone, and the Web. AutoCAD for iOS, Android, and Kindle Fire AutoCAD for iOS and Android and Kindle Fire can

# AutoCAD Serial Key X64 [Updated-2022]

Raster image processing (RIP) Raster image processing (RIP) is the process of converting a bitmap or raster image into another raster image or bitmap. The converted image can then be exported in a file format or displayed. RIP enables: graphic designers to edit and produce files in a higher resolution, post-production facilities to provide a final printing plate from an original image, printing and prepress facilities to print multiple copies of the final image, archive facilities to store the originals of the image in a smaller size file, and electronic publishing facilities to convert printed materials into a variety of electronic forms. Raster images, which are not based on a grid, come in many different forms such as JPEG, GIF, PNG, BMP, and TIFF. The most common type of RIP software for engineers and designers is Adobe Photoshop. Other examples of software that support RIP include: GraphicConverter for the Macintosh RIP Graphic Assistant ImagePad Raster images can be used to create other raster images using Raster to Vector, in which case they are known as "raster graphics". See also CAD file CAD file format References External links Category: Computer-aided design software Category:Drawing software Category:Computer-aided design software

for Windows Category:Computing terminology Category:CAD file formatsGiant magnetoresistance effect in bilayer graphene. We investigate the magnetotransport in bilayer graphene, using the Boltzmann transport equation approach and a tight-binding model. We show that the giant magnetoresistance effect is largely due to the structure of the band dispersion and the gap at the Dirac point. In particular, we find a large effect for large band-gap widths and the sign of the effect depends on the Fermi energy. We discuss the origin of the giant magnetoresistance effect and show that the magnetic field effect is dominated by the quantum correction rather than the bandgap width. The present invention relates to a semiconductor device and a manufacturing method thereof. With the progress in miniaturization of semiconductor integrated circuit devices, gate lengths have become shorter, with accompanying increases in operating speed and integration. Since the operating speed and the integration of a semiconductor device are inversely proportional to gate lengths, and the gate length has been reduced as described above, an area occupied by a1d647c40b

### **AutoCAD Crack Free For PC**

Now you need to find out your license key. Open the Autocad application and look for the License tab. It will give you a serial number that is your license key. You can download this key by navigating to Autodesk Autocad License Code. Just paste the serial number on the software. It will activate it. Autodesk AutoCAD 2012 After you will install Autodesk AutoCAD, you can download the keygen and activate it. How to use the license key Go to Autodesk Autocad software, there you can find License tab. You will find your license number on there. After that copy your license number and use it. Autodesk AutoCAD 2013 After you will install Autodesk AutoCAD, you can download the keygen and activate it. How to use the keygen Install Autodesk Autocad and activate it. Now you need to find out your license key. Open the Autocad application and look for the License tab. It will give you a serial number that is your license key. You can download this key by navigating to Autodesk Autocad License Code. Just paste the serial number on the software. It will activate it. Autodesk AutoCAD 2013 After you will install Autodesk AutoCAD, you can download the keygen and activate it. How to use the license key Go to Autodesk Autocad software, there you can find License tab. You will find your license number on there. After that copy your license number and use it. Autodesk AutoCAD 2014 After you will install Autodesk AutoCAD, you can download the keygen and activate it. How to use the keygen Install Autodesk Autocad and activate it. Now you need to find out your license key. Open the Autocad application and look for the License tab. It will give you a serial number that is your license key. You can download this key by navigating to Autodesk Autocad License Code. Just paste the serial number on the software. It will activate it. Autodesk AutoCAD 2014 After you will install Autodesk AutoCAD, you can download the

keygen and activate it. How to use the license key Go to Autodes

#### What's New in the AutoCAD?

Design teams have long had the ability to share their models with clients, stakeholders and other design teams. With the ability to easily collaborate, CAD users have been able to create highly sophisticated and refined model designs. Markup Assist allows users to automatically import manual edits into AutoCAD drawings, significantly simplifying the process of incorporating edits into a drawing, without requiring the user to manually edit the drawing. Markup Import is an example of software that integrates well-crafted user experience with fine-tuned user control and precise results. This is not only a great tool for designers and modelers, but a powerful example of how to think about the entire process. Deliver a finished drawing and deliver the entire design With an increased focus on collaboration and standardization, the need to deliver a drawing that accurately represents the final product has increased. AutoCAD 2023 helps users with more control over the entire process. AutoCAD can do more, earlier, to help you deliver a high-quality drawing that is free of large rework. You can improve the quality of your drawings while you work, making it easy to incorporate more feedback and more complex changes into drawings throughout the design process. Add design-to-production process controls to your drawing Today, model design is complex and often includes more than a single design team. Design teams work in tandem, all contributing to the overall process of creating a product. By giving you more flexibility to work in your own unique manner, AutoCAD allows you to incorporate design-toproduction controls to add polish and quality to your designs. Users no longer need to wait for the second (or third) team to approve a drawing before they can continue to work. With Design Controls, you can see drawings as they are being drawn, and make adjustments

immediately. Design Controls gives you more control of your drawings, while also saving you time when the second (or third) team approves a drawing. Improvements in the existing user experience Autodesk has made some improvements to the existing user experience. These improvements result in more intuitive and easier-to-use products. The new Live Graphics area in the Smart Guides and Layouts and the Design Center make it easier to work and view drawings. You can easily manage your drawings with the new Drawing Grid. By placing grids in your drawings, you can track changes and review your drawings more easily. The new Nav

# **System Requirements For AutoCAD:**

iOS 6.1 or later iPhone 4S or later iPod touch 5th generation or later Mac OS X 10.6 Snow Leopard or later Google Chrome is not supported. Troubleshooting: We will address the issues for both Facebook and Google+, though at times the issues may be more specific to Facebook. We have not released the update yet, but we are working on it. Facebook Issues We are still working on the issue and are hoping to have it resolved as soon as possible.

Related links: